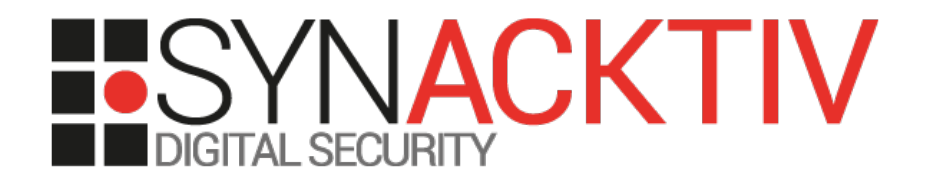

## Targeted attacks: Tools and techniques

### *Performing « red-team » penetration tests Lessons learned*

Presented on 17/03/2014 For JSSI OSSIR 2014 By Renaud Feil

## Agenda

#### **Objective:**

**Present tools techniques that can be used to simulate a targeted attack in a** professional context

#### **Selected goal:**

**• Gain access to the internal network** 

#### **3 suggested attack vectors:**

- Malicious e-mails
- Social engineering to gather remote access credentials (VPN)
- Physical intrusion to connect an 'implant' on the internal network

### **Warning:**

- **Respect legal constraints and ethics**
- **Anonymize all personal information in the report**

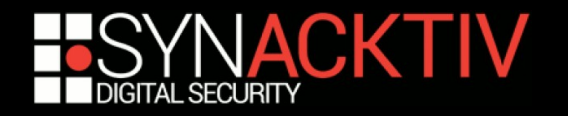

# The evolution of penetration tests

### **A bit of history:**

- 1967: *Joint Computer Conference* by the experts of the RAND Corporation and the NSA
- 1971: *tiger teams* & James P. Anderson for the USAF
- 1995: First commercial penetration test offers in France

### ■ **Today:**

- **Proliferation of methodologies and certifications**
- **Integration of penetration tests in the software development life cycle**

### **Limits:**

- **Integrating penetration tests in the software development life cycle limits** their realism and impact
- **The security of an application or a system is not the security of the entire** organization

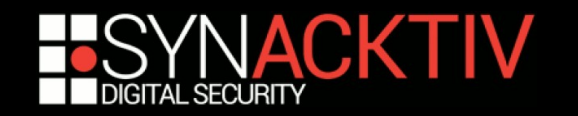

## Definitions

### **Targeted attacks:**

- **Reconnaissance and planning to tailor the attacks for a** specific target
- **Specific objectives: retrieve sensitive information**
- Short-term (Hunting) or long-term (Farming) operations

### *Red-Team* **intrusion tests:**

- Simulate a short-term targeted attack
- 'Light' interactions with members of the targeted organization
- Large perimeter
- Last longer than a conventional penetration test

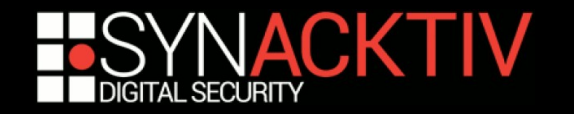

## Reconnaissance and planning

### **Objectives:**

- Identify systems accessible from the Internet
- Create a simplified organizational chart
- Identify physical locations
- Gather phone numbers and e-mails addresses
- Select the best attack scenarios
- Validate attack scenarios with the customer

### **Criteria for a good attack scenario:**

- Efficiency (optimal result for a low complexity)
- Low risk of discovery
- In case of suspicion, plausible deniability

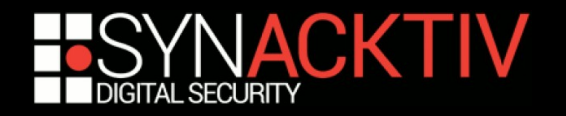

## Reconnaissance tools

### ■ Search engines and social networks:

- Google, Google Maps & Street View, but also other search engines!
- **LinkedIn, Facebook, and local similar social networks**
- Whois databases, DNS enumeration
- **Ifterative and exhaustive searches**

### ■ Other tools:

*theHarvester*: Gathering e-mails, etc.

*\$ python theHarvester.py -d domaine.com -b all*

*Metagoofil*: Gathering Office documents meta-data

*\$ python metagoofil.py -d synacktiv.com -t pdf,doc,xls,ppt,odp,ods,docx,xlsx,pptx -l 200 -n 50 -o tmp -f results.html*

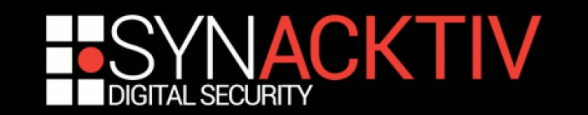

## Reconnaissance++

■ Compromise a vulnerable system exposed on **the Internet?**

- Is it likely to be connected, directly or indirectly, to the targeted WAN?
- May it store passwords that could be reused on the targeted network?
- Is the DNS name of the system in a domain that can be used in a phishing campaign?
- Do members of the targeted organization connect regularly to this system (watering hole attack)?

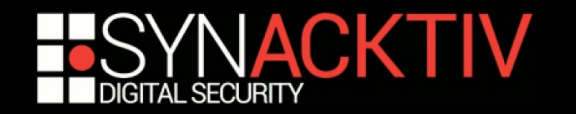

## Protect your organization from reconnaissance operations

## **Prevent:**

- **I.** Identify, then protect or shut down all systems accessible from the Internet
- Awareness sessions to explain the risks related to social networks

### ■ Monitor:

- **Pro-active monitoring to identify publicly accessible** information on the organization
- **Eliminate the most sensitive information**

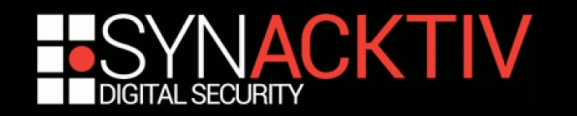

## Sending malicious e-mails

#### **Objectives:**

- Compromise a workstation to establish a communication channel to the internal network
- **Then perform an internal penetration test from the compromised workstation (with a** first set of credentials)

#### **Target key services that** *must* **open attached files:**

- **Commercial department: call for tenders**
- **Marketing department: fair participation information**
- **HR department: candidate applications**

#### **Warning: avoid compromising personal systems**

- Verify the HTTP User-Agent and the source IP address
- **EXECT:** Test the Windows domain of the compromised computer

#### **Warning 2: avoid escalation if detected**

Specific SMTP header to alert forensic investigators that this is a test

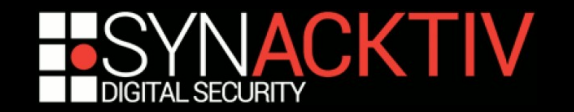

## Spear phishing tools

#### **Implementation:**

- Command & Control server
- $\blacksquare$  Executable file
- **Office document containing a macro**
- $\blacksquare$  Link to a web server
- Buy and use a credible domain name (*mycompany-llc.com*)
- Reliable client exploit (browser, JVM, Flash, Acrobat)
- No need for *0-days* !
- Bypass anti-virus software using custom codes (or obfuscate existing code)
- **Find a communication channel with the Internet (HTTP CONNECT reusing** the user's password on the proxy server, DNS, SMTP)
- **Use developer certificates**

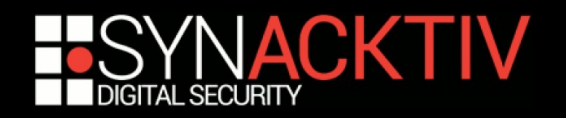

## Protect your organization against e-mails attacks

- **Example 2 Security awareness reaches its limits**
- **Importance of technical measures:**
	- *Top 35 Strategies to Mitigate Targeted Cyber Intrusions*
	- *« At least 85% of the targeted cyber intrusions that the Australian Signals Directorate (ASD) responds to could be prevented by following the Top 4 mitigation strategies »*

*1) Application whitelisting*

*2) Patch applications such as Java, PDF viewers, Flash, web browsers and Microsoft Office*

- *3) Patch operating system vulnerabilities*
- *4) Restrict administrative privileges*

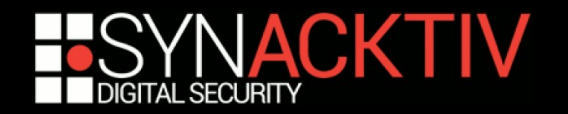

## Social engineering

#### **Objectives:**

- Get a password to access the internal network from the Internet (VPN access)
- Gather other information to ease the next steps of the intrusion

#### **Selecting the targets:**

- Department assistants (receive a lot of calls from external contacts)
- **New employees**
- *Help desk*

#### **Important:**

- **Rehearse various possible conversation scripts**
- **Caller ID spoofing**
- Iterate calls to various contacts, each time with more information and confidence

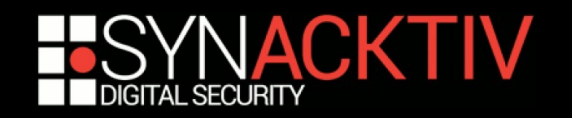

## Protect your organization against social engineering

#### **In this field, security awareness is important:**

- Don't give your passwords to anyone, especially over the phone!
- **Alert and correlation procedure**

#### **Importance of** *Help desk* **awareness:**

- Management support to refuse answering suspicious requests, even from a VIP
- Scripts to harmonize ID checks and legitimate refusal in case of suspicion
- Deploy strong authentication technologies with a secret that can **not be communicated over the phone:**
	- Biometry, smart cards, etc.

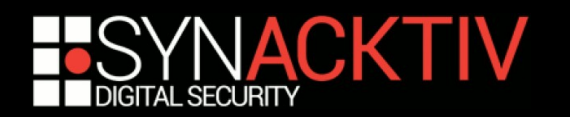

## Physical intrusion

#### **Objectives:**

- Connect an 'implant' to the internal network to set up a communication channel on the Internet
- **Gather written passwords in offices**

#### **Two teams:**

- Field team
- **Internet team**

#### **Selecting the 'field' operator:**

- **Expertise and complementarity of profile**
- **Seriousness**

#### **Criteria for selecting the attack scenario:**

- **Company size**
- Visible physical security measures (mechanicals, electronics and humans)
- Physical risks for the field team
- **Possibility or not to destroy some security measure in place**

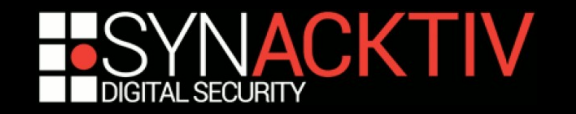

## Some scenarios

### ■ Connecting the 'implant':

- Follow someone going in, a phone in the hand, saying: "I'm in the lobby, I'll be there in a minute"
- Arrive early (before the IT team), with a T-shirt printed with the logo of the company doing the printers' maintenance

### ■ Other tools:

- **Lock-picking kit or RFID cloning**
- **Keyloggers**
- Implant to connect to the internal network
- **EXTENCES** tools on Firewire or USB
- USB key emulating a keyboard (Teensy)

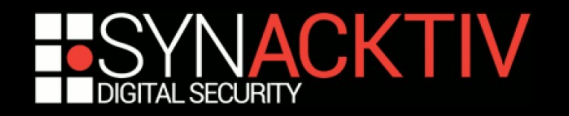

## Remark on connecting unknown USB key...

- *Webkey* **a connected mail solution by La Poste:**
	- *Generate traffic to an Internet website using Webkey, an innovating and creative material that enhance the efficiency of marketing mail*
	- *Allow your client to browse safely with a USB support with a limited content and an antivirus warranty*

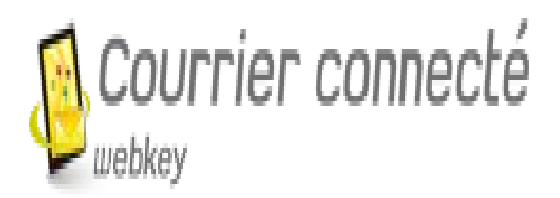

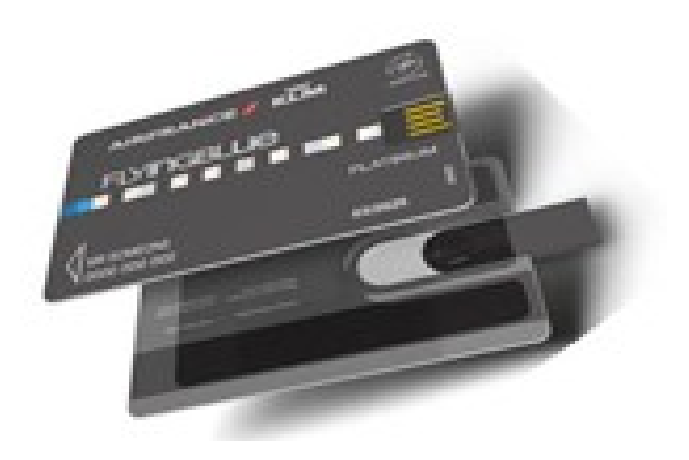

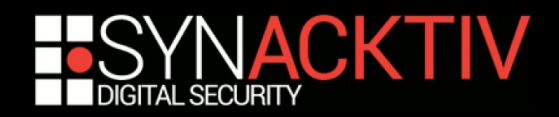

## Connecting the implant

### **E** Teams coordination:

**LED display:** 

*# echo 1 > /sys/class/leds/plug\:green\:health/brightness*

**Sending SMS:** 

*# gsmsendsms -d /dev/ttyUSB0 0612345678 "dhcp lease obtained"*

### ■ Creating a communication channel between the **implant and the Internet team:**

- Simple case: 2G / 3G / 4G coverage
- Otherwise automatic configuration and research to establish the communication channel with the Internet

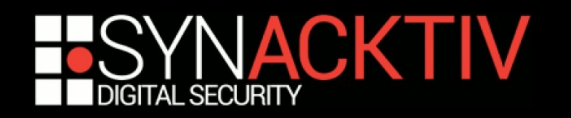

## Connecting the implant

## ■ Successive tests of various techniques:

- **If necessary, circumvent MAC filtering or NAC** (bridge behind a printer)
- **DHCP**
- Network eavesdropping and selection of available IP addresses
- Search for default gateway
- Search for an HTTPS or DNS relay server

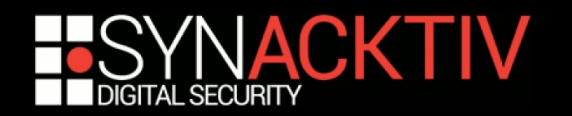

## Protect your organization against physical intrusion

■ Security awareness reaches its limits

### ■ But training the Security Department is important:

- **Detect suspicious behaviors**
- **Keep an incident log book**

### **Physical security measures:**

- **-** Avoid tailgating
- **Disable network plugs in public areas**

### **IT security measures:**

- Detect connexion of unknown devices on the internal network
- Alert and investigate in case of suspicious behavior
- Forbid connexion of unauthorized USB devices

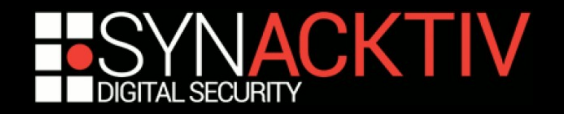

## Face targeted attacks

#### **Awareness: success and failure**

- Social engineering: Possible to convince people that a password shall not be given over the phone :-)
- Physical intrusion: Difficult to ask employees to stop people without ID cards in the office :-(
- Malicious e-mails: Difficult to prevent users from opening attached files or from clicking on links in "common" e-mails :-(

#### **Importance of technical mitigation measures**

#### **Example 3 Testing and measuring progress:**

- **Metrics don't give the real security level**
- But help measure works that contribute (or not) to the security level

#### **There are** *success stories* **in several organizations**

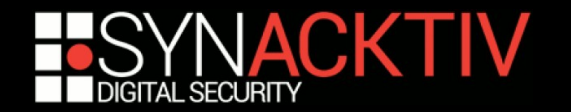

### DO YOU HAVE ANY QUESTIONS ?

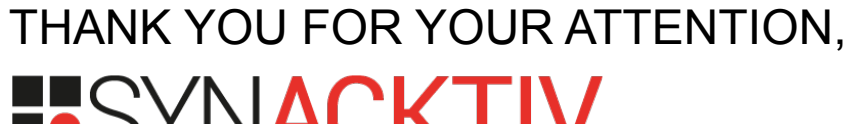

#### SYNACKTIV  $\overline{\phantom{a}}$ DIGITAL SECURITY